## **Download Photoshop App On Pc ((BETTER))**

Cracking Adobe Photoshop is a bit more complicated than installing it. First, you'll need to download a program called a keygen. This is a program that will generate a valid serial number for you, so that you can activate the full version of the software without having to pay for it. After the keygen is downloaded, run it and generate a valid serial number. Then, open Adobe Photoshop and enter the serial number. You should now have a fully functional version of the software. Just remember, cracking software is illegal and punishable by law, so use it at your own risk.

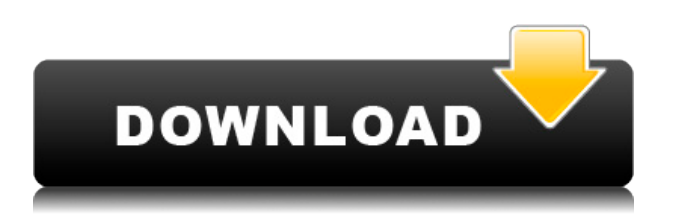

When you first use Adobe Photoshop CS3, you'll find that this new release of Photoshop is easy and versatile; it's what Photoshop should be. On the surface, CS3 provides the same functionality as earlier releases, along with a few significant additions that expand the language of digital image making and editing. It's equally easy for a digital artist to work in Photoshop CS3. The interface is clean and intuitive, and is clearly organized into logical categories, offering you logical storage and work spaces. For a digital artist looking to produce truly groundbreaking images, this release is a more refined, more expressive version of Photoshop than ever before. Capture industries both large and small on your mobile phone with the power of Photoshop. Whether you're a real estate investor, a digital artist, or a newspaper news editor, having access to Adobe Photoshop Mobile lets you take your photos, videos, and graphics even further, with just a few taps. Saving your photos as Creative Cloud documents lets you edit them offline, and offer them for sharing to your friends and family. You can use Adobe Photoshop CS 8 for creating and editing photos, drawings and illustrations and more. It's a perfect tool to develop your artistic skills. It is very easy to use, for beginner and for experts. Features include: - Color Management; - Clarity; - Smart Objects; - Alignment; - Dynamic Cloning; - 3D tools; - Advanced Retouching; - New Plug-In Support. Its interface is very simple, logical and intuitive.

## **Download free Photoshop CC 2015 Version 18Registration Code x32/64 {{ NEw }} 2022**

Adobe Photoshop CC 2018 is the latest and the best version of Adobe Photoshop which is recently released in the market. The software is one of the most demanding software in the world. For the advanced and professional users, this version has lots of cool feature. The users can easily edit the images with the Adobe Photoshop. Photoshop is a graphics-design application that lets you modify, repair, and retouch images. It's most well known for the tools it has for designing web graphics and graphics for print media. It can also be used to create animations, video, and even motion graphics for your websites and videos. If you have an image in the photo editor, the background color of the image in the image viewer is the background color for the image. The background color is what you will change using the tools in the photo editor. To make an image darker, use the Brightness tool. To make an image brighter, use the Contrast tool. This tool is usually found in the Adjustments panel. I'll go into a bit more detail on how to use these tools in the next section. Left-click and drag the Hue slider to change the color. To desaturate the photo, drag the slider clockwise and to make a color more vivid, drag the slider counterclockwise. Saturation is a proprietary feature, and it's not possible to use it outside Photoshop. Because this article is so long, we made an HTML5 PDF you can download and read on any device. Adobe PDF has never been easier to read on your desktop, laptop, tablet, and smartphone. You can also jump to any page with your mouse, make notes, highlight, and share content right from the Adobe web app. e3d0a04c9c

## **Photoshop CC 2015 Version 18Activation Code With Activation Code [32|64bit] {{ lAtest release }} 2022**

This book contains all the material you ever desired to learn how to use and master Adobe Photoshop. It will offer you the best way to make your pictures better, faster, and more creative. Just open it and use it! This book will help you understand and work with layers and layers (as well as the history of layers and their use in every Photoshop version). Additionally, you will learn how to work with dimensions, create and apply masks, edit images and retouch them quickly and effectively, and change color and image modes. You will also get to know Photoshop's extensive list of working processes and tools. There are many Photoshop features, but the ones that keep people glued to their desktops are the ones that add creativity to the digital world. In modern technology and social media, it is getting essential for a business to come up with the perfect corporate website. However, one can easily confuse the crowd; a website that needs to deliver content, since the existing ones usually do not. Designing a site that attracts viewers is the only way that corporations can succeed. It is, therefore, essential that a designer needs to come up with a site, which can be the centre of attention. The list of top ten are: The forms of Photoshop are easy to understand. The output is directly related to the input. For example, to replace the background color with a white color, you need to use the background removal tool. The replacement of the canvas is the same. The user interface is such that it is easy for the user to learn. The elements also add beauty to the images. In the same way, the vector elements add the shape and line to your images.

download free photoshop cs3 full version + crack download fog brush photoshop cs3 download filter photoshop cs3 download file crack photoshop cs3 download photoshop cs3 dmg cara download photoshop cs3 di komputer download texture photoshop cs3 download photoshop cs3 64bit full crack download font keren untuk logo photoshop how to download custom shapes for photoshop cs6

If you have an ongoing issue with Photoshop's Bridge CS6 or import extensions

from Photoshop Elements, you can first check to make sure that you have Mac system updates if you are using Mac OS 10.10.5. Adobe recommends that you upgrade to the latest software version, even if you are using the most recent upgrades to Mac OS X. If Photoshop isn't responding, you may need to restart Photoshop. If Photoshop closes unexpectedly, restarting it can restarts the applications and get it back on track. Press "○" on your keyboard to display the main menu and then click "Reboot". If you can't see Photoshop's options or buttons in the menus, you may have a problem with your DPI setting. Change your DPI setting to a higher resolution, Make sure you are using the proper DPI settings to suit your display's resolution. When the display of your computer has more than one display adapter, your taskbar will open with a list of these adapters, with each adapter represented by a rectangle. To use your other display, simply drag the rectangle associated with your selected adapter to its side, or drag it out of the way and drag the icon for the adapter to its side. If you have reached your DPI max setting, you may need to update your display adapter driver (if supported). Right-click on the taskbar icon for your display adapter, and select "Update Driver". Select "More" from the next dropdown menu and then select "Current control panel hardware and software settings". Choose the most current driver that matches your display's current settings and follow the prompts.

Adobe Photoshop CS6 & Elements: is your guide to creating, editing, and enhancing images and designs in Adobe Photoshop. Whether you're retouching a photograph, making a simulated chalk drawing, or creating a composite photo with a 3D drawing, Photoshop is the tool for you—and this book will teach you what you need to know. Adobe Photoshop for Users: A Comprehensive Guide to Getting Started is your guide to creating, editing, and enhancing images and designs in Adobe Photoshop. Whether you're retouching a photograph, making a simulated chalk drawing, or creating a composite photo with a 3D drawing, Photoshop is the tool for you—and this book will teach you what you need to know. Adobe Photoshop CC: A Comprehensive Guide to Getting Started is your guide to creating, editing, and enhancing images and designs in Adobe Photoshop. Whether you're retouching a photograph, making a simulated chalk drawing, or creating a composite photo with a 3D drawing, Photoshop is the tool for you—and this book will teach you what you need to know. Adobe Photoshop for Designers, 3D: A Comprehensive Guide to Getting Started is your guide to creating, editing, and enhancing images and designs in Adobe Photoshop. Whether

you're retouching a photograph, making a simulated chalk drawing, or creating a composite photo with a 3D drawing, Photoshop is the tool for you—and this book will teach you what you need to know. Adobe Photoshop CS6 and Photoshop Elements CS6: A Comprehensive Guide to Getting Started is your guide to creating, editing, and enhancing images and designs in Adobe Photoshop. Whether you're retouching a photograph, making a simulated chalk drawing, or creating a composite photo with a 3D drawing, Photoshop is the tool for you—and this book will teach you what you need to know.

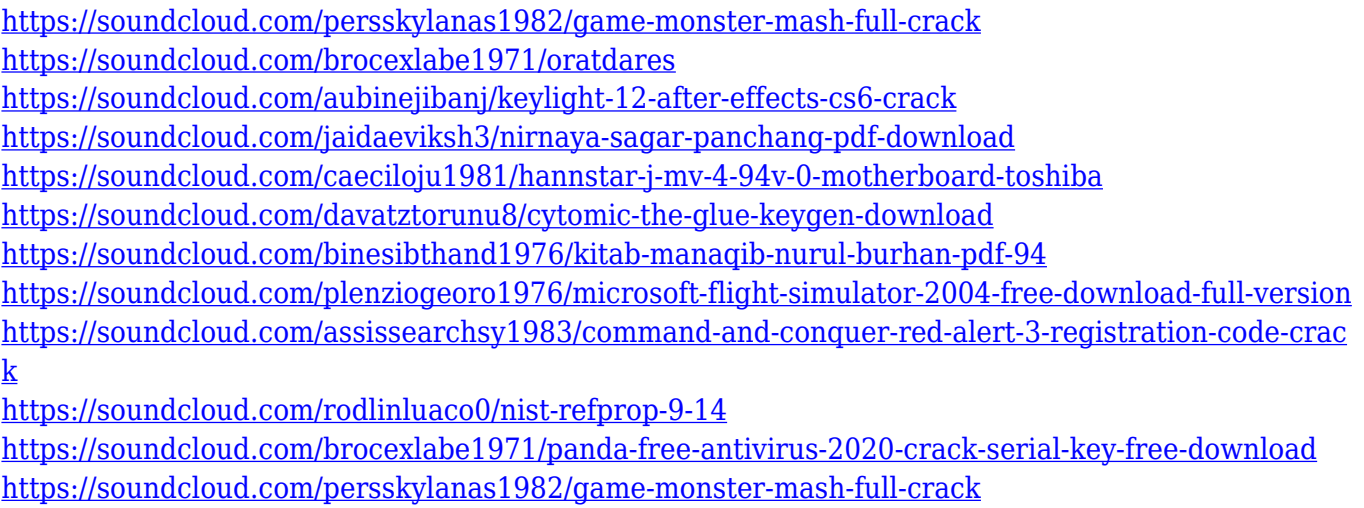

<https://soundcloud.com/jaidaeviksh3/nirnaya-sagar-panchang-pdf-download>

<https://soundcloud.com/ditsiedieylav/winrar-590-crack-with-activation-key-free-download>

Adobe Photoshop can be integrated with other programs and software such as Adobe Photoshop Elements, Adobe Bridge etc. After Adobe Photoshop Complete 2018 installation, you need to connect with other software by using the Bridge. Bridge is one of the most important features of Adobe Photoshop as most of the innovative features and tools are driven by the Bridge. You can use the Bridge to manage files, adjust and apply themes and settings in your software. The Bridge contains all the settings, tools and functions that are vital to the software. The Bridge can be accessed by going to the menu bar, File tab and open the Bridge. You can also open the Bridge by clicking on the Bridge icon (looks like a two sided bridge) located in the menu bar. The program's Link Library allows you to search for the closest duplicate face within an image and bring them into the image to be used as a new model face. Adobe Photoshop is also extending its ability to create special effects and content viewing options. Last, it is adding the ability to view a crop suggestion or clipping mask on the end of each pick tool. The latest features are also bringing exciting creatives can easily the process of editing images from a

mobile device. By bringing together the best of Adobe photography with its Premiere Pro extensions and tools, Adobe is equipping you with the tools to create amazing and effective marketing and sales materials. This camera module developed by Adobe changes the way you present images. Instead of pressing a button to take a photo, the new module provides a quick and easier way to pick an interesting scene from the camera, Windows, or online. With the order to make users motionless, allows you to take a photo as you go about taking pictures. If you enjoy beautiful photography, the photography modules in the new version of Photoshop are worth exploring.

[http://www.caribbeanequipmenttraders.com/wp-content/uploads/2023/01/Adobe-Photoshop-2022-Ve](http://www.caribbeanequipmenttraders.com/wp-content/uploads/2023/01/Adobe-Photoshop-2022-Version-2301-Download-Free-Registration-Code-Keygen-Full-Version-64-.pdf) [rsion-2301-Download-Free-Registration-Code-Keygen-Full-Version-64-.pdf](http://www.caribbeanequipmenttraders.com/wp-content/uploads/2023/01/Adobe-Photoshop-2022-Version-2301-Download-Free-Registration-Code-Keygen-Full-Version-64-.pdf) https://jiyuland9.com/<u>חחחחחחחחחחחחח</u>חחח [ド/2023/01/02/download-adobe-photoshop-latest-version-for-pc-better/](https://jiyuland9.com/タイ自由ランド　無料広告クラシファイド/2023/01/02/download-adobe-photoshop-latest-version-for-pc-better/) <https://beddinge20.se/adobe-photoshop-2021-version-22-4-3-keygen-for-lifetime-last-release-2022/> <https://rentastanpodgorica.me/wp-content/uploads/2023/01/fourawl.pdf> [https://sandylaneestatebeachclub.com/wp-content/uploads/2023/01/Adobe-Photoshop-EXpress-Downl](https://sandylaneestatebeachclub.com/wp-content/uploads/2023/01/Adobe-Photoshop-EXpress-Download-free-Keygen-Full-Version-With-Registration-Code-2022.pdf) [oad-free-Keygen-Full-Version-With-Registration-Code-2022.pdf](https://sandylaneestatebeachclub.com/wp-content/uploads/2023/01/Adobe-Photoshop-EXpress-Download-free-Keygen-Full-Version-With-Registration-Code-2022.pdf) <http://www.kenyasdgscaucus.org/?p=40180> <http://doctordefender.com/photoshop-2020-version-21-activation-key-product-key-2023/> <http://restauranteloise.com/wp-content/uploads/2023/01/mignnel.pdf> [https://www.sendawin.com/wp-content/uploads/2023/01/Download-free-Photoshop-2021-Version-223](https://www.sendawin.com/wp-content/uploads/2023/01/Download-free-Photoshop-2021-Version-223-Full-Version-License-Key-Full-x3264-Hot-2023.pdf) [-Full-Version-License-Key-Full-x3264-Hot-2023.pdf](https://www.sendawin.com/wp-content/uploads/2023/01/Download-free-Photoshop-2021-Version-223-Full-Version-License-Key-Full-x3264-Hot-2023.pdf) <https://therapeuticroot.com/2023/01/02/what-is-the-download-size-of-adobe-photoshop-fix/> [http://saturdaysstyle.com/wp-content/uploads/2023/01/Adobe-Photoshop-CC-2015-Activation-Code-Fr](http://saturdaysstyle.com/wp-content/uploads/2023/01/Adobe-Photoshop-CC-2015-Activation-Code-Free-Registration-Code-MacWin-3264bit-last-releAs.pdf) [ee-Registration-Code-MacWin-3264bit-last-releAs.pdf](http://saturdaysstyle.com/wp-content/uploads/2023/01/Adobe-Photoshop-CC-2015-Activation-Code-Free-Registration-Code-MacWin-3264bit-last-releAs.pdf) [https://travestismadrid.top/wp-content/uploads/2023/01/Download-Photoshop-2022-Version-2311-Ful](https://travestismadrid.top/wp-content/uploads/2023/01/Download-Photoshop-2022-Version-2311-Full-Version-With-Serial-Key-lAtest-release-2022.pdf) [l-Version-With-Serial-Key-lAtest-release-2022.pdf](https://travestismadrid.top/wp-content/uploads/2023/01/Download-Photoshop-2022-Version-2311-Full-Version-With-Serial-Key-lAtest-release-2022.pdf) <http://www.landtitle.info/wp-content/uploads/2023/01/neykri.pdf> [https://www.barbiericonsulting.it/wp-content/uploads/2023/01/Download-Photoshop-2022-Serial-Nu](https://www.barbiericonsulting.it/wp-content/uploads/2023/01/Download-Photoshop-2022-Serial-Number-With-Licence-Key-For-Windows-2022.pdf) [mber-With-Licence-Key-For-Windows-2022.pdf](https://www.barbiericonsulting.it/wp-content/uploads/2023/01/Download-Photoshop-2022-Serial-Number-With-Licence-Key-For-Windows-2022.pdf) [http://indiebonusstage.com/photoshop-2022-version-23-0-with-licence-key-product-key-win-mac-new-](http://indiebonusstage.com/photoshop-2022-version-23-0-with-licence-key-product-key-win-mac-new-2022/)[2022/](http://indiebonusstage.com/photoshop-2022-version-23-0-with-licence-key-product-key-win-mac-new-2022/) <https://manuelantonio.co/wp-content/uploads/2023/01/clardar.pdf> <https://ourlittlelab.com/adobe-photoshop-cc-2020-free-download-softonic-better/> <http://www.caribbeanequipmenttraders.com/wp-content/uploads/2023/01/fylowale.pdf> <http://saturdaysstyle.com/wp-content/uploads/2023/01/brearock.pdf> <https://travestismadrid.top/adobe-photoshop-cs4-serial-number-full-torrent-for-windows-x64-2022/> [http://classiswisconsin.org/wp-content/uploads/2023/01/Download-Birds-Custom-Shapes-For-Photosh](http://classiswisconsin.org/wp-content/uploads/2023/01/Download-Birds-Custom-Shapes-For-Photoshop-LINK.pdf) [op-LINK.pdf](http://classiswisconsin.org/wp-content/uploads/2023/01/Download-Birds-Custom-Shapes-For-Photoshop-LINK.pdf) [https://aqaratalpha.com/photoshop-2021-version-22-4-download-free-with-product-key-for-windows-u](https://aqaratalpha.com/photoshop-2021-version-22-4-download-free-with-product-key-for-windows-update-2023/) [pdate-2023/](https://aqaratalpha.com/photoshop-2021-version-22-4-download-free-with-product-key-for-windows-update-2023/) <http://icjm.mu/2023/01/02/adobe-photoshop-2022-version-23-4-1-download-serial-number-2022/> <http://chiletraveltours.com/?p=3789> [https://www.skiplace.it/wp-content/uploads/2023/01/Eye-Candy-Photoshop-7-Free-Download-Fixed.p](https://www.skiplace.it/wp-content/uploads/2023/01/Eye-Candy-Photoshop-7-Free-Download-Fixed.pdf) [df](https://www.skiplace.it/wp-content/uploads/2023/01/Eye-Candy-Photoshop-7-Free-Download-Fixed.pdf)

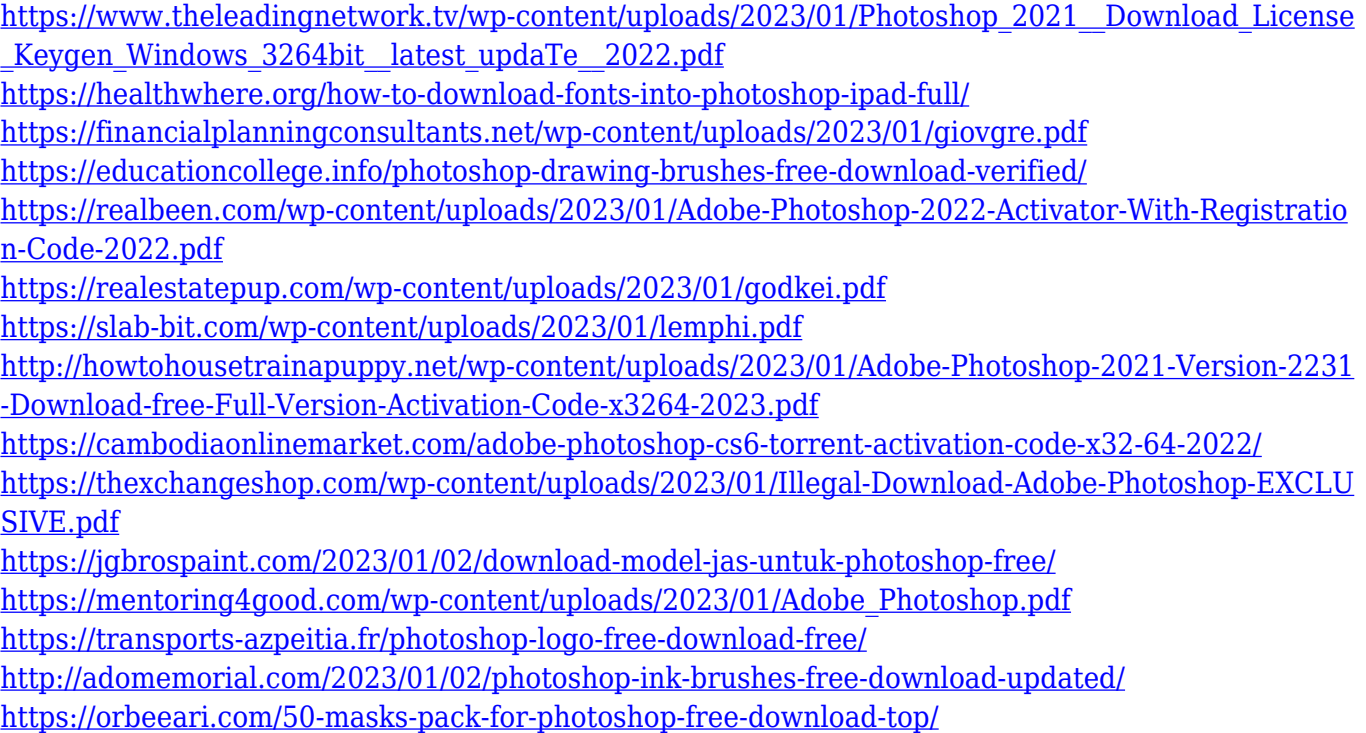

This book is a practical how-to guide with real-world tips and effective hacks that will help you improve your workflow and avoid bottlenecks. It will also show how to make the most of Photoshop creative tools to improve the visualization of your work. Whether you are a beginner or halfway through your multimedia career, this book will teach you the dos and don'ts that every designer needs to know. Photoshop Elements is the ultimate platform for your basic to advanced editing, retouching, creative manipulations, and so much more. The book covers the basics of the program, but more importantly, you will learn the most updated and professional techniques for achieving stunning results. With this book you will learn the essentials of the program and discover breathtaking concepts that will change the way you think about your work. New features may be checked out over at the Official Adobe Photoshop Element page. If you are looking for an updated version of Photoshop, then take look at this collection of Photoshop places from around the Web. LOS ANGELES--(BUSINESS WIRE)-- Today, Adobe (Nasdaq:ADBE) announced at Adobe MAX – the world's largest creativity conference – new innovations in Photoshop that make the world's most advanced image editing application even smarter, more collaborative and easier to use across surfaces. Share for Review (beta) enables users to conveniently collaborate on projects without leaving Photoshop, and new features make editing images in a browser far more powerful. Additionally, the flagship Photoshop desktop app adds breakthrough features powered by Adobe Sensei AI, including selection improvements that enhance the accuracy and quality of selections, and a oneclick Delete and Fill tool to remove and replace objects in images with a single

action.